## Log into Cyberbanking. Select **Trade Finance** > **Credit Limits Utilization**.

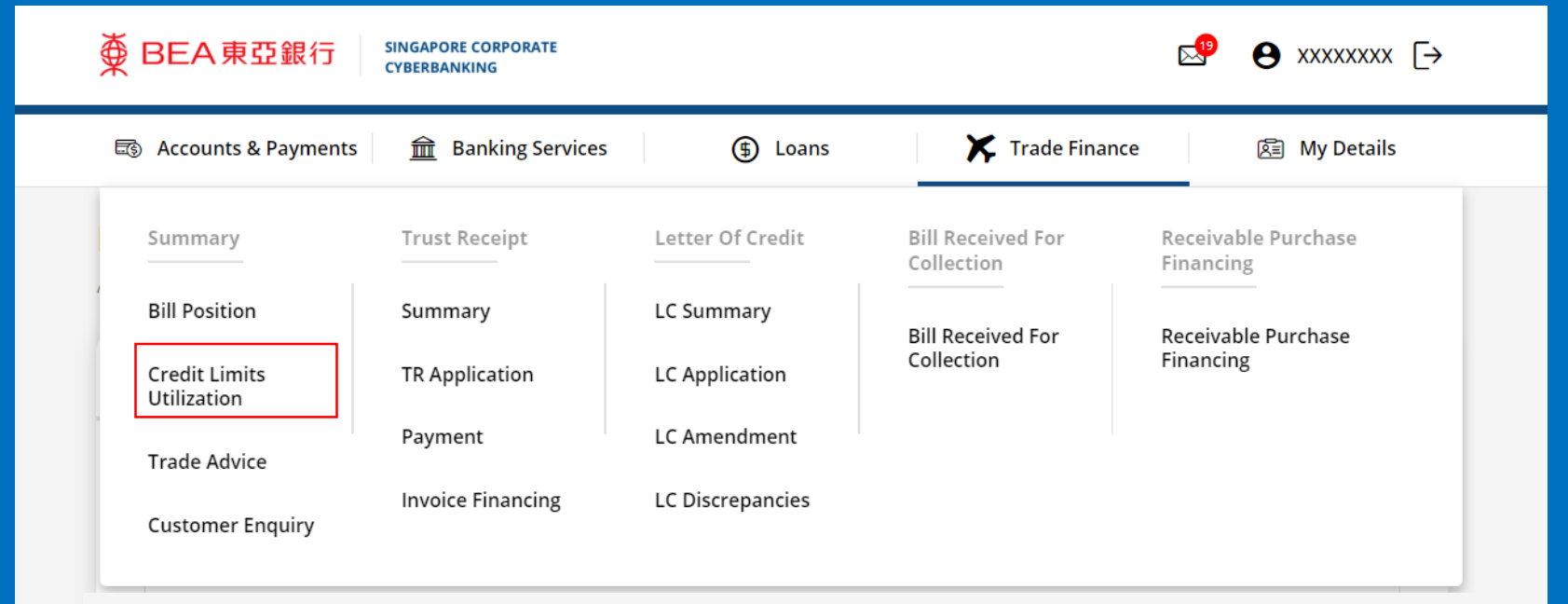

1

## View **Credit Limits Utilization Enquiry**. 2

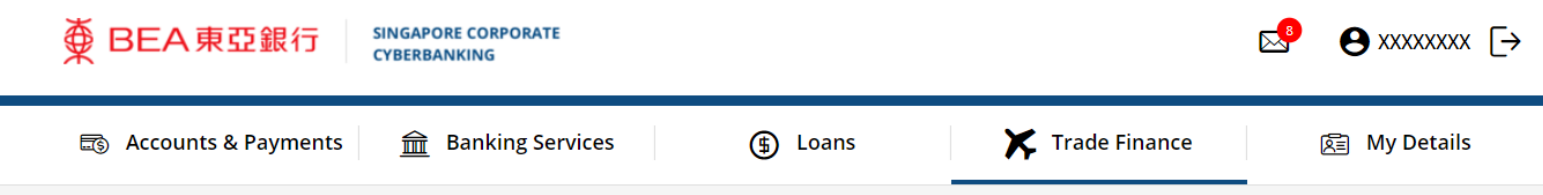

## **Credit Limits Utilization Enquiry**

As at 22 Sep 2022 13:11:40

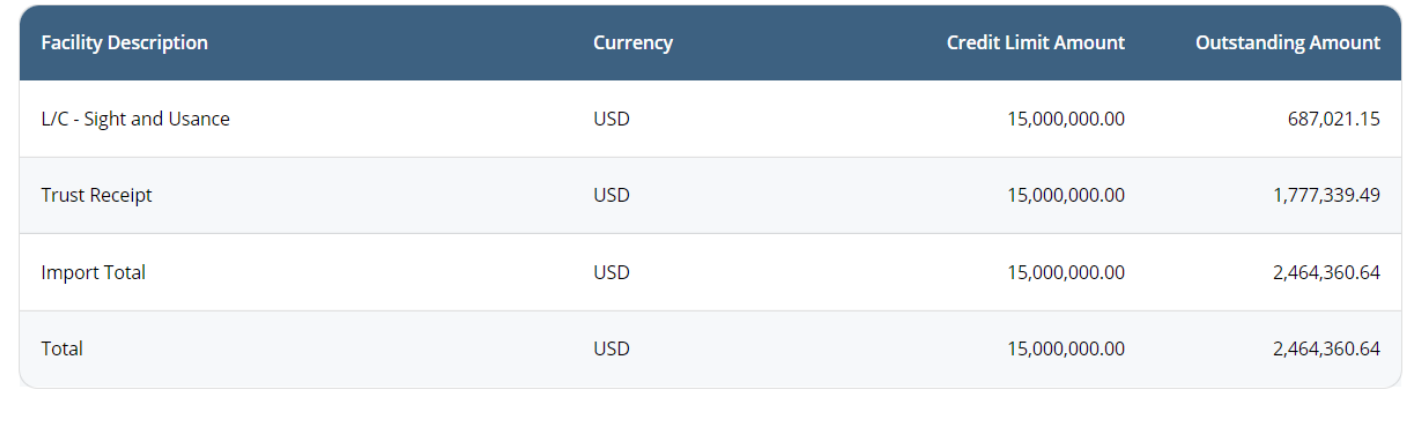

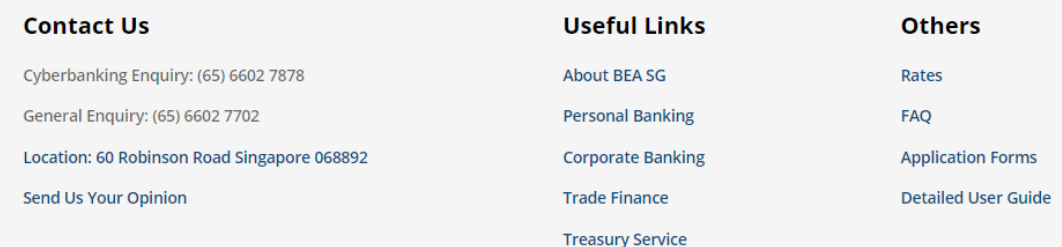